# Typosquatting Finder An Open Source Solution to Find Typosquatted Domains

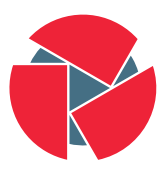

**CIRCL** Computer Incident<br>Response Center Luxembourg

Team CIRCL TLP:CLEAR

info@circl.lu

20230704

- AIL project<sup>1</sup> is composed of feeders acting as source for further collection and analysis in AIL framework
- A use case with the AIL certificate transparency feeder<sup>2</sup> was originally developed
- Detect typo-squatted domains<sup>3</sup> generated from known constituents is used for filtering and detection in AIL

1 <https://www.ail-project.org/>  $^{2}$ <https://github.com/ail-project/ail-feeder-ct>  $^3$ <https://github.com/typosquatter/ail-typo-squatting>

- No common open source library for all the known or less-known typosquatting techniques
- No easy way to check and **proactively automate potential** typosquatted domains into a CTI pipeline
- Integrating typosquatting cases in other tools (e.g. finding typosquatted package names<sup>4</sup> in npmjs, pypi)

<sup>&</sup>lt;sup>4</sup> most malicious code gets into applications through library "typosquatting" <https://arxiv.org/abs/2005.09535>

- A python library (ail-typo-squatting) to include all known typosquatting algorithms
- A website to find potential typo-squatted domains<sup>5</sup> with export as MISP feed or MISP JSON
- Analyse discovered domains for **similaries with the original** website
- A tool to find typosquatted packages in  $PyPl<sup>6</sup>$
- An extension to AIL to include all the domain variations

 $^6$ <https://github.com/typosquatter>

<sup>5</sup> <https://typosquatting-finder.circl.lu/>

## 21 known typosquatting algorithms implemented

- AddDash, Addition, AddDynamicDns, AddTld, ChangeDotDash, ChangeOrder, CommonMisspelling, Double Replacement, Homoglyph, Homophones
- MissingDot, NumeralSwap, Omission, Repetition, Replacement, StripDash, SingularPluralize, Subdomain, VowelSwap, WrongTld, WrongSld
- Missing one? don't hesitate to **propose your own algorithm or** open a pull-request<sup>7</sup>.

 $^{7}$ <https://github.com/typosquatter/ail-typo-squatting>

## Typosquatting - ail-typo-website overview

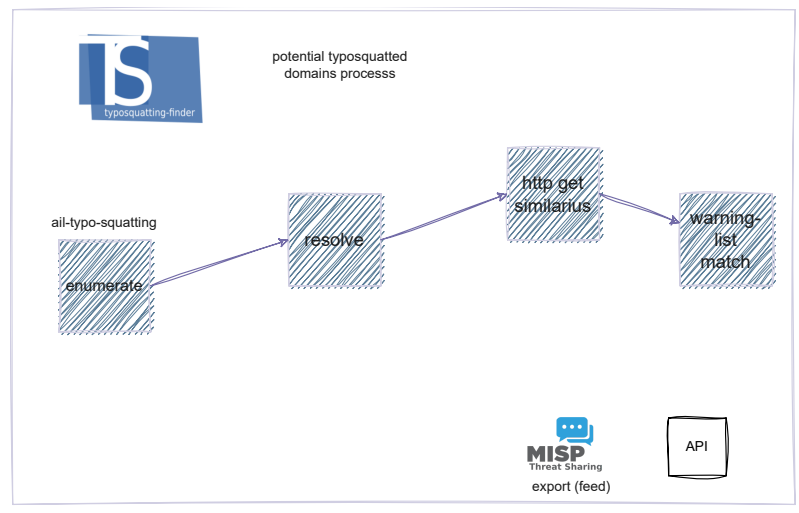

ail-typo-website

- The typosquatting finder has the capability to uncover numerous potential typosquatted domains
- However, analysts would need to validate these findings, which can be a time-consuming process
- Similarius<sup>8</sup> was developed to compare web pages and evaluate their level of similarity
- The similarity assessment (ratio) relies on two techniques:
	- Comparing the matrix of token counts between the original website and the discovered one
	- Comparing the resources (hyperlinks) between the two websites

 ${}^{8}$ <https://github.com/ail-project/Similarius>

#### Parking pages removal with MISP warning-lists

- Typosquatted domains are not directly used for malicious activities
- Registration can occur months before any actual abuse takes place
- MISP warning-lists<sup>9</sup> have been expanded to identify parking page NS records and IP infrastructure

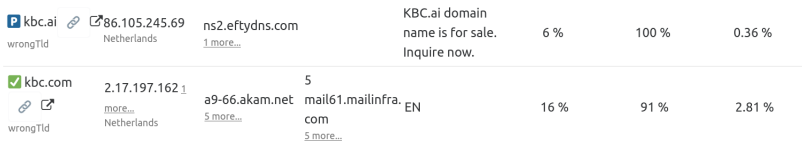

9 <https://github.com/MISP/misp-warninglists>

## Typosquatting finder website - query interface

• CIRCL operates a publicly accessible typosquatting finder website<sup>10</sup>, which can also be easily installed on-premises<sup>11</sup>

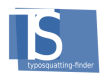

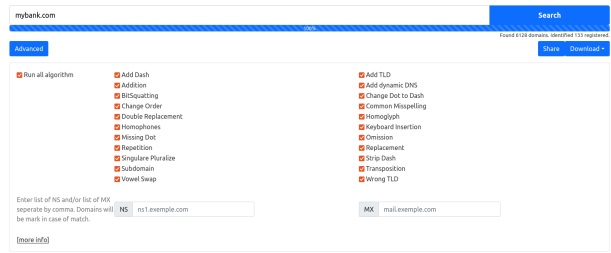

<sup>10</sup><https://typosquatting-finder.circl.lu/>  $11$ <https://github.com/typosquatter/ail-typo-website>

## Typosquatting finder website - results

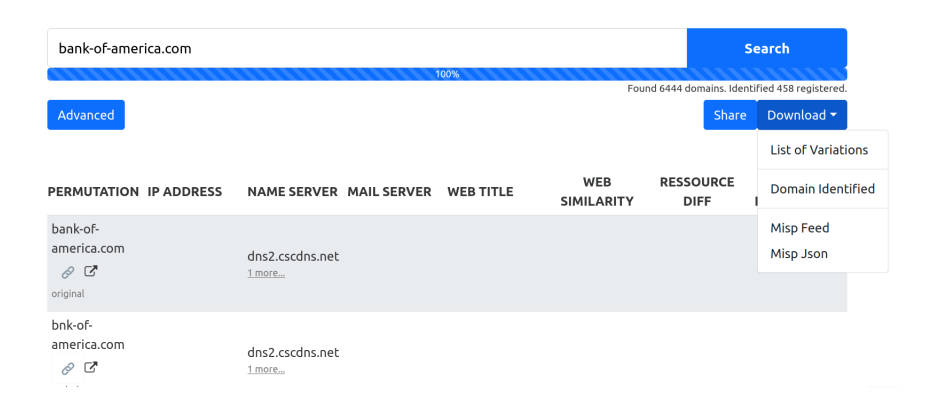

### Typosquatting finder website - example

bank-of-142.250.219.52 america.appspot.com 2800:3f0:4001:82c::20  $\varnothing$   $\Box$  $14$ 

wrongTld

mong m

**United States** 

5 qmr-smtpin.l.google.com 4 more...

Login

#### Figure: Typosquatting finder result

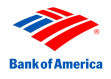

#### Figure: Website $12$

<sup>12</sup>[https:](https://lookyloo.circl.lu/tree/095d76be-6067-4d39-bac2-3f967f4fb54d) [//lookyloo.circl.lu/tree/095d76be-6067-4d39-bac2-3f967f4fb54d](https://lookyloo.circl.lu/tree/095d76be-6067-4d39-bac2-3f967f4fb54d) 11 of 17

- Typosquatting of package or module names has become a recurring problem $^{13}$
- Applying typosquatting techniques to package names is somehow similar to domain typosquatting
- We developed a PyPI-squatting tool<sup>14</sup> to efficiently search for typosquatted modules

 $13$ [https:](https://blog.phylum.io/a-pypi-typosquatting-campaign-post-mortem/)

[//blog.phylum.io/a-pypi-typosquatting-campaign-post-mortem/](https://blog.phylum.io/a-pypi-typosquatting-campaign-post-mortem/) <sup>14</sup><https://github.com/typosquatter/pypi-squatting>

- The typosquatting finder can be used to identify mistyped domains or ongoing campaigns in forums or other sources.
- The typosquatting finder library is integrated into the AIL project<sup>15</sup> as a tracking tool.

<sup>15</sup>https://github.com/ail-project/ail-framework

## AIL project integration

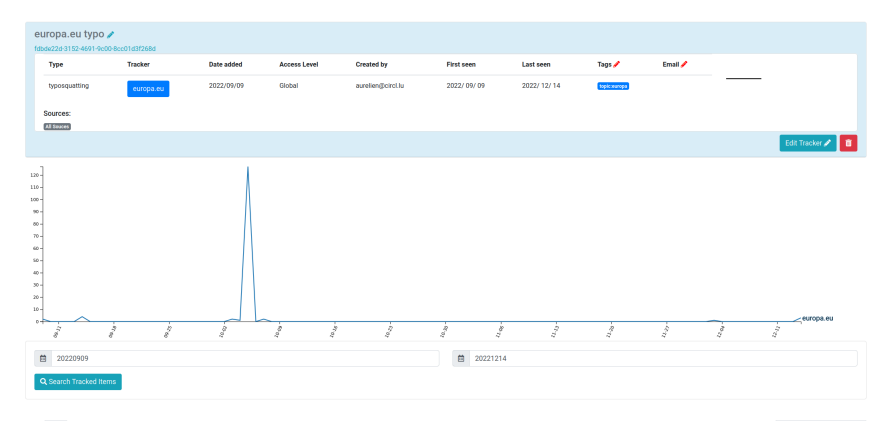

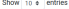

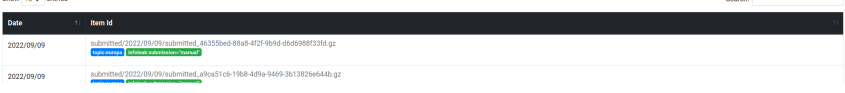

### AIL project integration

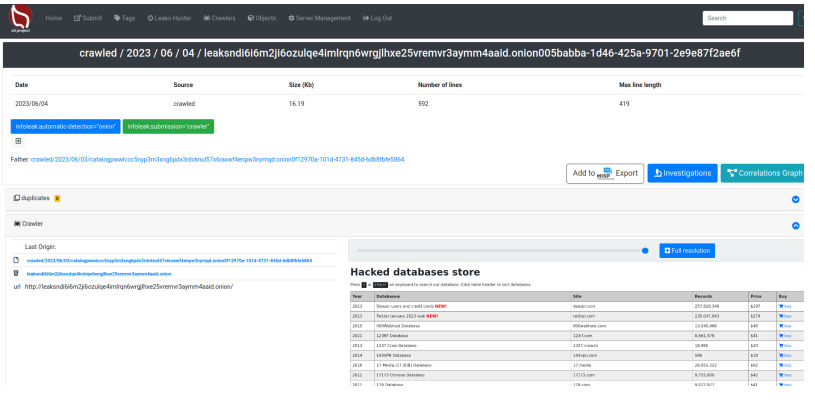

- Automatically discovering newly registered typosquatted domains and pushing them into MISP for evaluation is highly beneficial
- The library currently outperforms<sup>16</sup> other tools in its domain
- In addition, it provides an extra advantage by offering access to an additional Passive DNS source
- A valuable lesson learned from this experience is the advantage of initially developing a library and then integrating it into your toolset

<sup>16</sup><https://github.com/TiiTcHY/TypoSquat-Domain-Comparison>

- Online public service <https://typosquatting-finder.circl.lu/>
- Source code of the library and services <https://github.com/typosquatter>
- Contact: info@circl.lu
- Thanks to David Cruciani for the endless search of typosquatting techniques. Thanks to European Commission Directorate General for Informatics for the initial challenge!
- The project has been co-funded by CEF-TC-2020-2 2020-EU-IA-0260 - JTAN - Joint Threat Analysis Network